## How to show graph below map

This how to assumes that you have already opened gpx or kml file in GPX Viewer. If you haven't opened it yet here is How to open gpx or kml file.

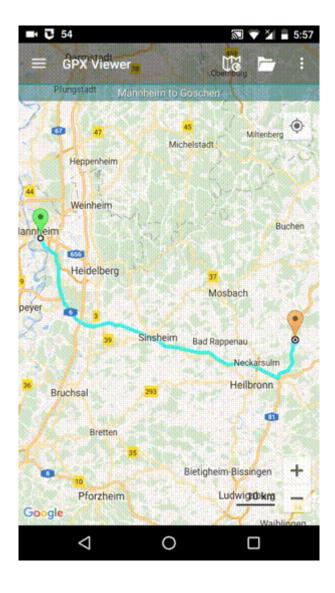

From

https://docs.vecturagames.com/gpxviewer/ - **GPX Viewer User Guide** 

Permanent link

Last update: 2020/08/05 15:28

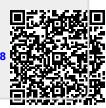